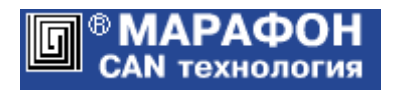

# **CANopen OPC сервер**

Руководство программиста

Код проекта: **1010**<sup>h</sup>

Москва, 2014

# **Оглавление**

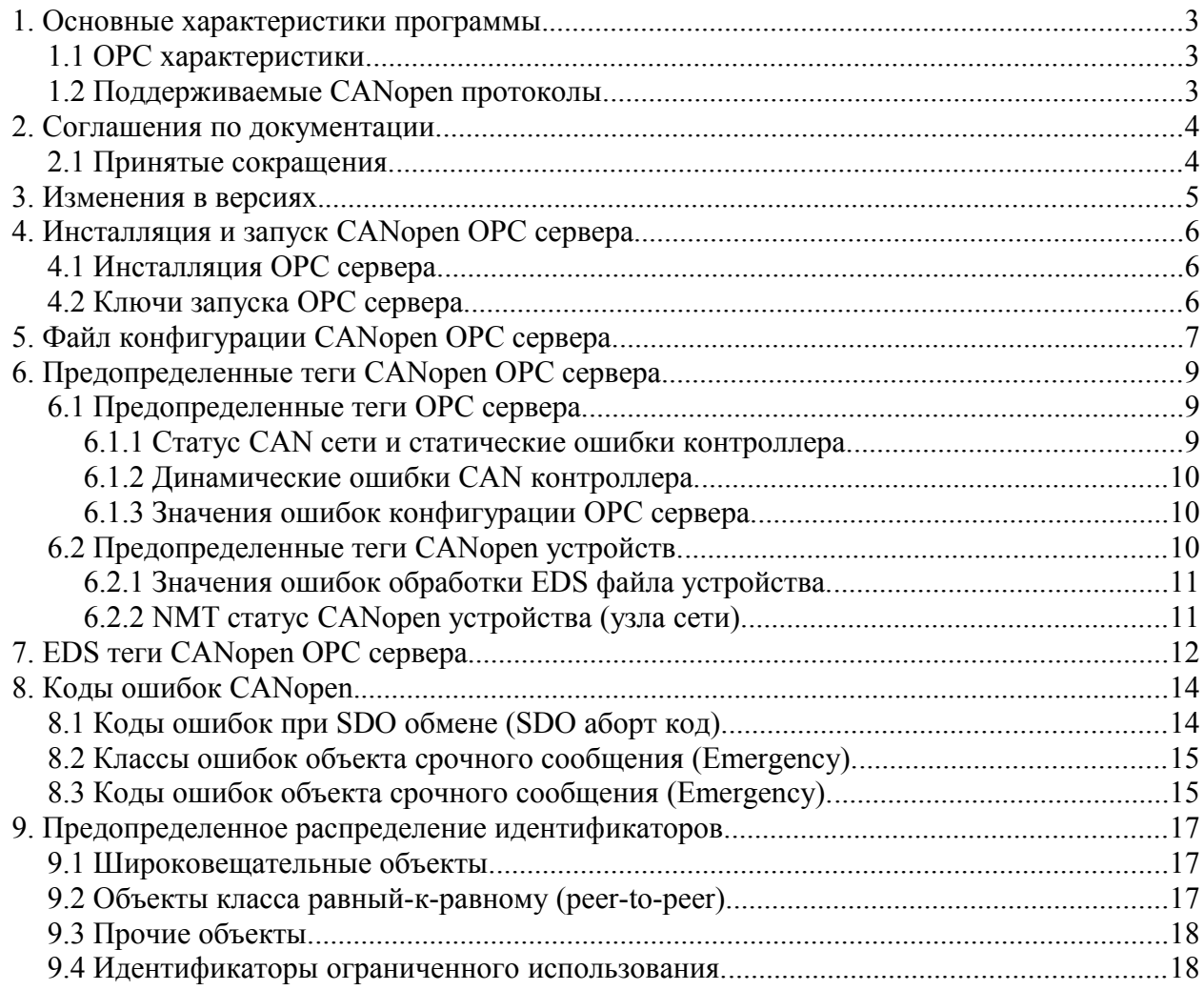

# <span id="page-2-2"></span>1. Основные характеристики программы.

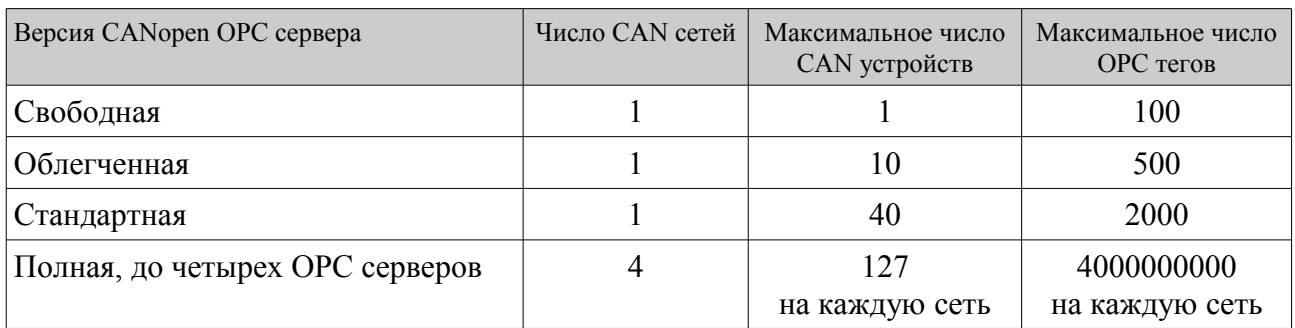

# <span id="page-2-1"></span>1.1 OPC характеристики.

# <span id="page-2-0"></span>1.2 Поддерживаемые CANopen протоколы.

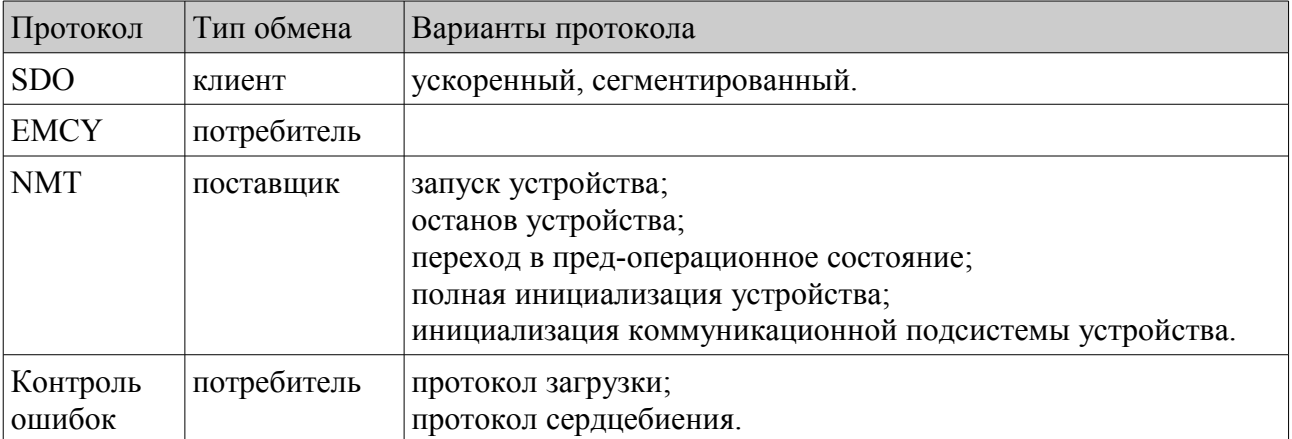

## <span id="page-3-1"></span>2. Соглашения по документации.

CANopen OPC сервер реализован на основе CANopen библиотеки фирмы «Марафон» и пакета Graybox OPC Server Toolkit компании [НТЦ Комплексные Системы.](http://www.complexsystems.ru/) CANopen протокол разработан на основе стандартов международной организации [CAN in Automation:](http://www.can-cia.org/)

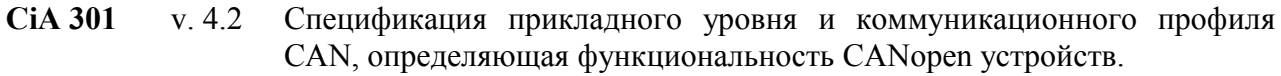

**CiA 306** v. 1.3 Определяет формат и содержимое электронных спецификаций (EDS, DCF), применяемых в конфигурационном инструментарии.

Эталонной технологической силой обладают исключительно оригинальные версии стандартов: © CAN in Automation (CiA) e. V., которые составлены на английском языке. Любые переводы стандартов CiA носят справочно-рекомендательный характер.

## <span id="page-3-0"></span>2.1 Принятые сокращения.

- **CiA** Международная организация CAN in Automation "CAN в автоматизации".
- **CAN-ID** Идентификатор CAN кадра канального уровня.
- **COB-ID** Идентификатор коммуникационного объекта CANopen.
- **NMT** Сетевой менеджер: определяет объекты управления CANopen сетью.
- **PDO** Объект данных процесса; обеспечивает обмен компактными данными (до 8 байт) в режиме жесткого реального времени.
- **RTR** Удаленный запрос объекта.
- **SDO** Сервисный объект данных; обеспечивает обмен большими объемами данных в режиме мягкого реального времени.
- **M** Обязательный (mandatory) объект.
- **O** НЕ обязательный (optional) объект.
- **LSB** Наименее значимый (младший) бит или байт.
- **MSB** Наиболее значимый (старший) бит или байт.
- **RO** Доступ только по чтению.
- **WO** Доступ только по записи.
- **RW** Доступ по чтению и записи.
- **RWR** Доступ по чтению и записи, асинхронный доступ по чтению (для PDO).
- **RWW** Доступ по чтению и записи, асинхронный доступ по записи (для PDO).

Для подробного ознакомления с терминологией рекомендуется использовать CAN словарь, изданный на русском языке организацией CAN in Automation (Москва, 2005). Электронная версия словаря размещена [здесь.](http://www.can-cia.org/fileadmin/cia/pdfs/CANdictionary-v2_ru.pdf)

## <span id="page-4-0"></span>3. Изменения в версиях.

#### **Версия 1.1**

Введены дополнительные конфигурационные параметры OPC сервера: ScanRate и StringSize. Сформированы новые предопределенные теги CANopen устройств: TagName.Device. SDO\_read\_abort\_code и TagName.Device.SDO\_write\_abort\_code.

#### **Версия 1.2**

CANopen OPC сервер реализован с использованием версии 2.3 CANopen библиотеки.

# <span id="page-5-2"></span>4. Инсталляция и запуск CANopen OPC сервера.

## <span id="page-5-1"></span>4.1 Инсталляция OPC сервера.

Для доступа OPC сервера к сети CAN необходимо установить драйвер канального уровня [CHAI.](http://can.marathon.ru/page/prog/chai)

CANopen OPC сервер поставляется в виде zip либо rar архива. Извлекаемые модули сервера могут быть размещены в любой подходящей директории. Процедура инсталляции заключается в регистрации OPC сервера в операционной системе с помощью командного файла register\_CANopenOPC.bat. При смене директории размещения компонент OPC сервера нужно провести его повторную регистрацию. Разрегистрация сервера может быть выполнена запуском UN register CANopenOPC.bat.

Содержимое архива OPC сервера:

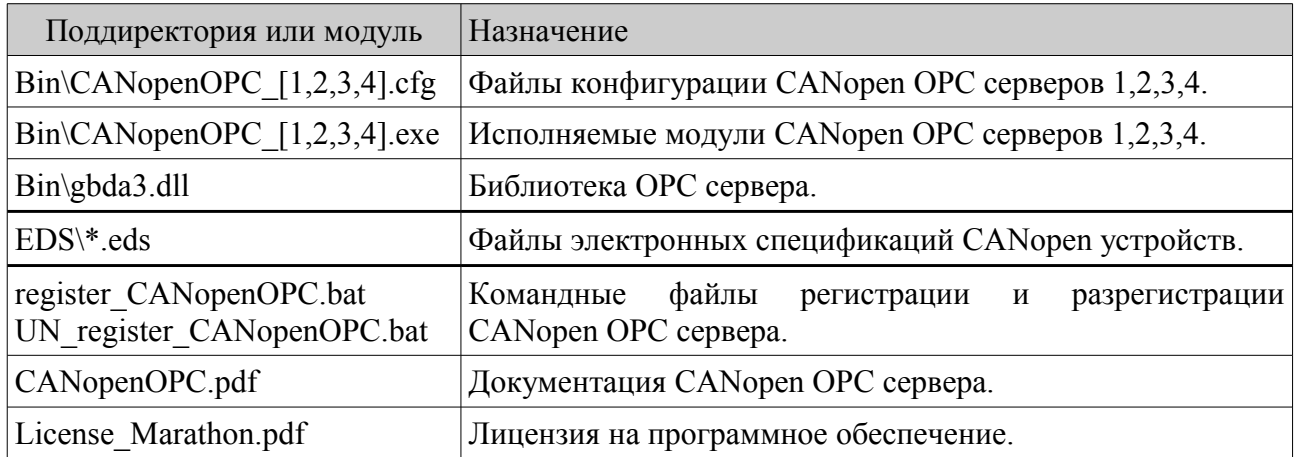

## <span id="page-5-0"></span>4.2 Ключи запуска OPC сервера.

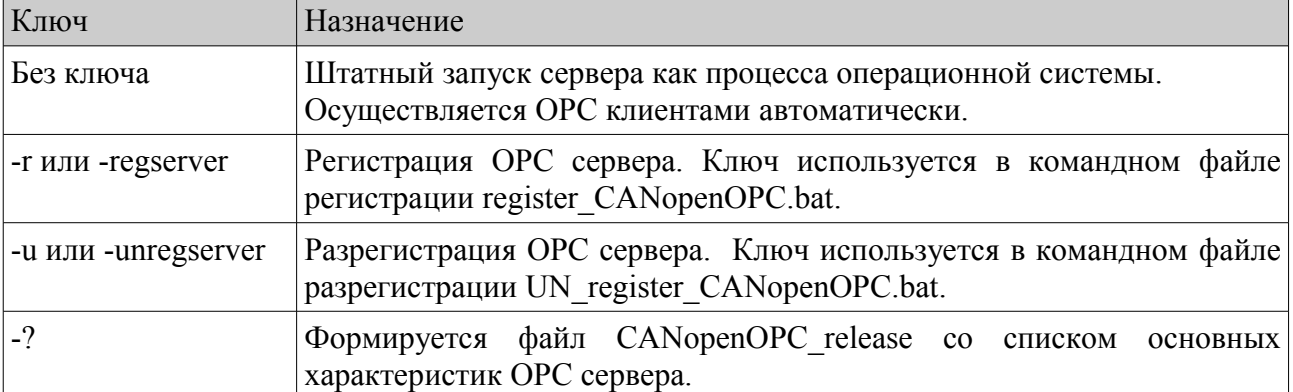

# <span id="page-6-0"></span>5. Файл конфигурации CANopen OPC сервера.

Конфигурационные параметры системы считываются из файлов CANopenOPC\_[1,2,3,4].cfg, которые должны размещаться в одной директории с исполняемыми модулями CANopen OPC серверов. Файлы CANopenOPC\_[1,2,3,4].cfg имеет следующую структуру:

#### [PCFG 10100002]

Версия конфигурационного файла. Записывается в первой не пустой строке файла. НЕ должна изменяться пользователем.

#### Раздел [Comments]

Содержит произвольный комментарий, который при необходимости может обрабатываться приложением.

Комментарий, игнорируемый синтаксическим разборщиком OPC сервера, может быть оформлен тремя способами:

- Начинаться с символа #. При этом игнорируется любой текст от символа # до конца текущей строки.
- Начинаться с символов //. При этом игнорируется любой текст от символов // до конца текущей строки.
- Начинаться с символов /\* и заканчиваться \*/. Любой текст, включающий произвольное число строк и расположенный между этими символами игнорируется.

Раздел [OPCserver]

Параметры OPC сервера.

Содержит записи:

- Tags максимальное число тегов. Служит для ограничения количества резервируемых сервером тегов. Число тегов дополнительно ограничивается снизу количеством предопределенных тегов и сверху – максимально возможным числом тегов OPC сервера.
- ScanRate минимальный период опроса OPC групп в миллисекундах. Значение параметра по умолчанию совпадает с минимальным значением и равно 50 миллисекундам. Базовый период поиска изменений в кэше значений OPC тэгов не конфигурируется и всегда равен 50 миллисекундам.
- StringSize максимальная длина CANopen данных «видимая строка» (Visible String). Значение по умолчанию 70 символов. Минимальное значение 4 символа, максимальное — 65535 символов.

Раздел [CANopenNet] Параметры CAN/CANopen сети. Содержит записи:

- Network номер CAN сети от 0 до 3 (канал CAN контроллера). Значение по умолчанию: 0.
- Bitrate скорость CAN сети в кбит/с. Допустимые значения: 1000, 800, 500, 250, 125, 50, 20, 10. Значение по умолчанию: 500 кбит/с.

Разделы [CANopenDevice]

Параметры CANopen устройств (узлов CAN сети). Содержит записи:

- NodeId номер узла CANopen устройства в диапазоне 1..127. Значения по умолчанию нет.
- TagName Имя главной ветви в иерархии адресного пространства OPC-тэгов. Определение данного параметра позволяет сформировать адресное пространство тегов, которое не зависит от номера CAN узла. Если эта запись опущена, в качестве имени главной ветви используется Node\_%%%, где символы %%% обозначают десятичный номер CAN узла (1..127). Далее в документации имя главной ветви указывается как TagName. Максимальная длина имени главной ветви — 40 символов.
- EDSfile Имя файла электронной спецификации устройства (EDS файл). Если первым символом имени файла является '\', оно интерпретируется как абсолютное, т.е. включающее в себя полный путь доступа к файлу (без первого символа). В противном случае имя файла определяется относительно директории размещения исполняемого модуля CANopen OPC сервера. Значения по умолчанию для имени EDS файла нет.

Файл конфигурации может содержать произвольное число разделов [CANopenDevice]. Разделы и соответствующие им записи могут располагаться в любой последовательности.

# <span id="page-8-2"></span>6. Предопределенные теги CANopen OPC сервера.

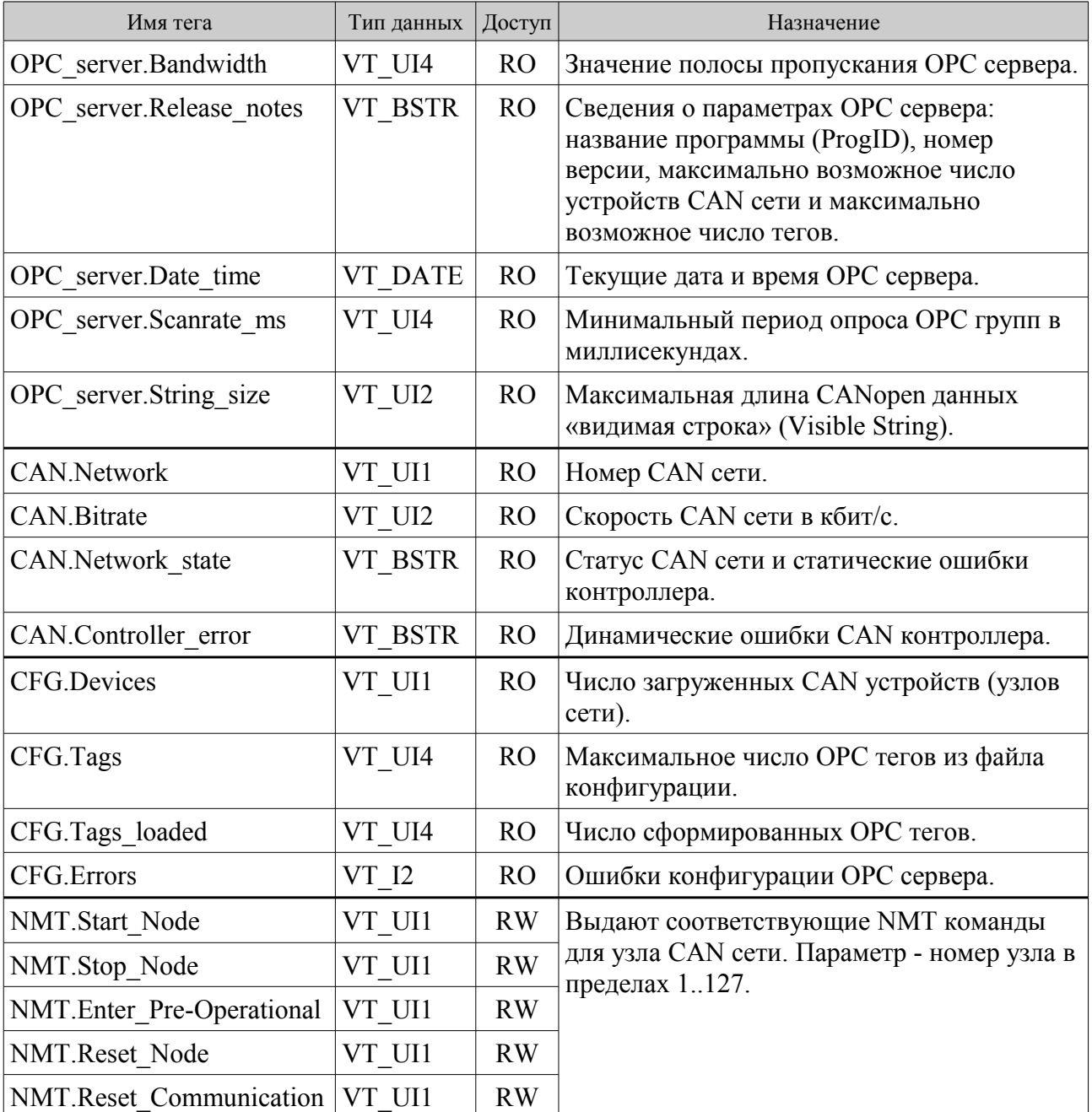

# <span id="page-8-1"></span>6.1 Предопределенные теги OPC сервера.

## <span id="page-8-0"></span>6.1.1 Статус CAN сети и статические ошибки контроллера.

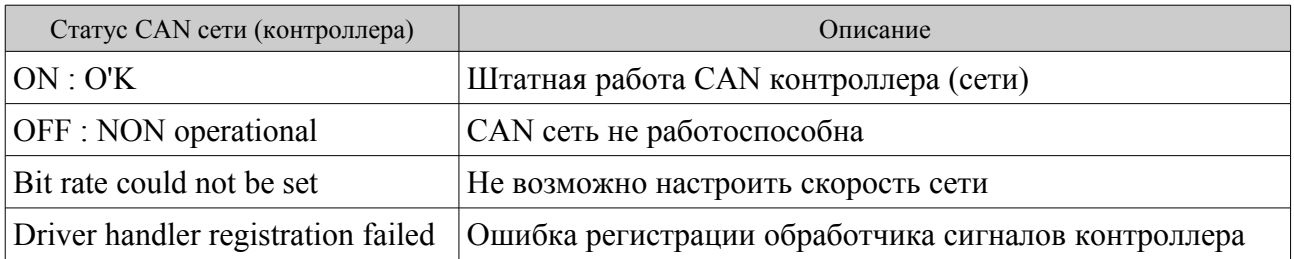

#### CANopen OPC сервер. Версия 1.2 07 марта 2014 г.

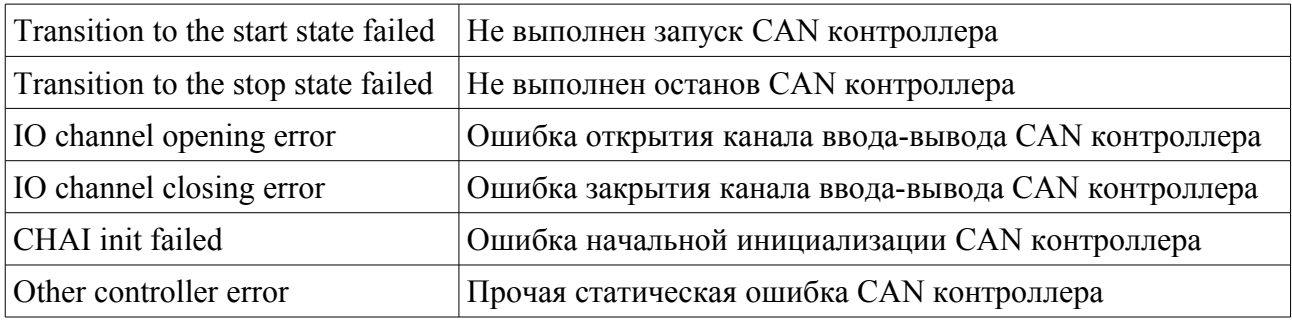

#### <span id="page-9-2"></span>6.1.2 Динамические ошибки CAN контроллера.

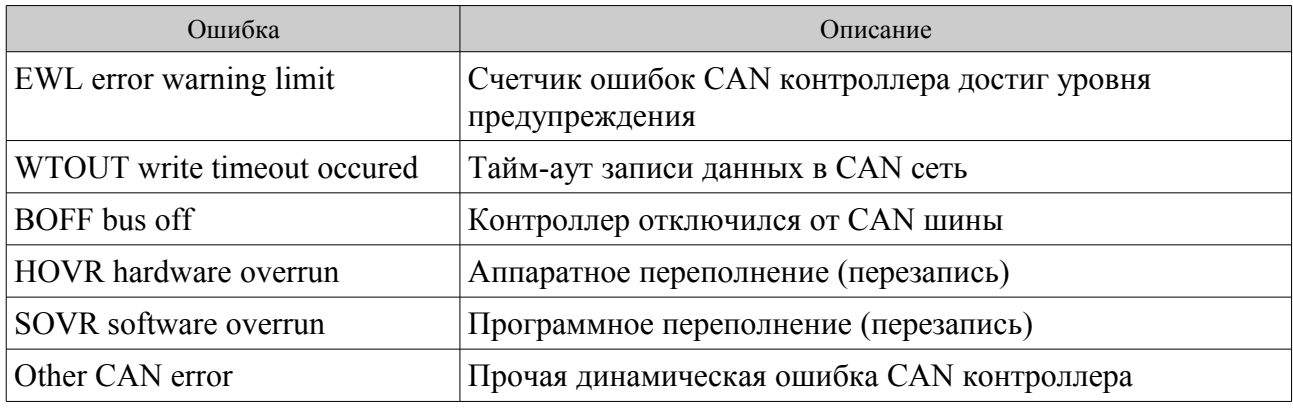

#### <span id="page-9-1"></span>6.1.3 Значения ошибок конфигурации OPC сервера.

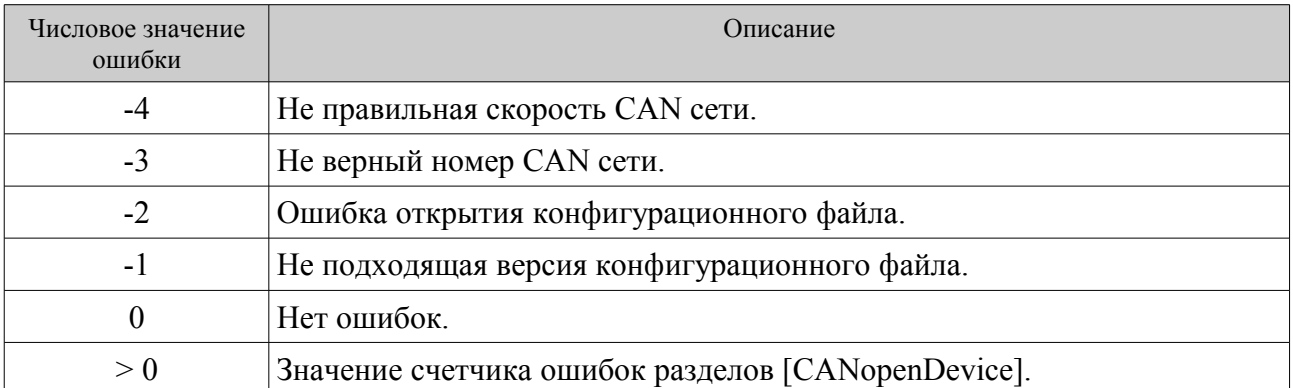

Возникновение ошибки с отрицательным значением прекращает дальнейшую обработку конфигурационного файла. Новый раздел [CANopenDevice] с уже существующим номером CANopen узла игнорируется, при этом производится инкремент счетчика ошибок разделов. Регистрация любого числа ошибок по итогам обработки EDS файла также увеличивает счетчик ошибок разделов на единицу.

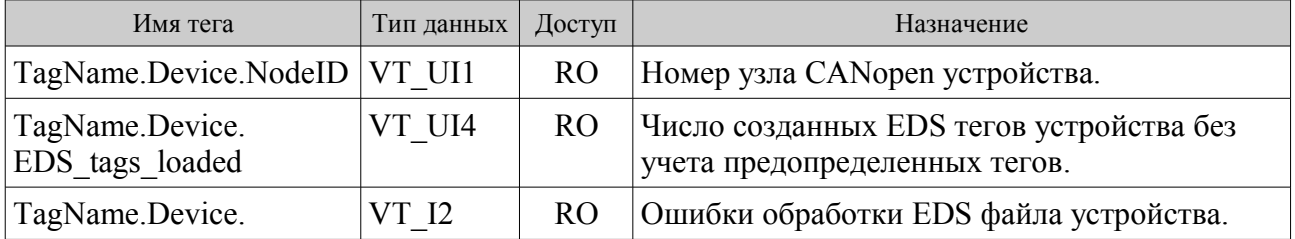

## <span id="page-9-0"></span>6.2 Предопределенные теги CANopen устройств.

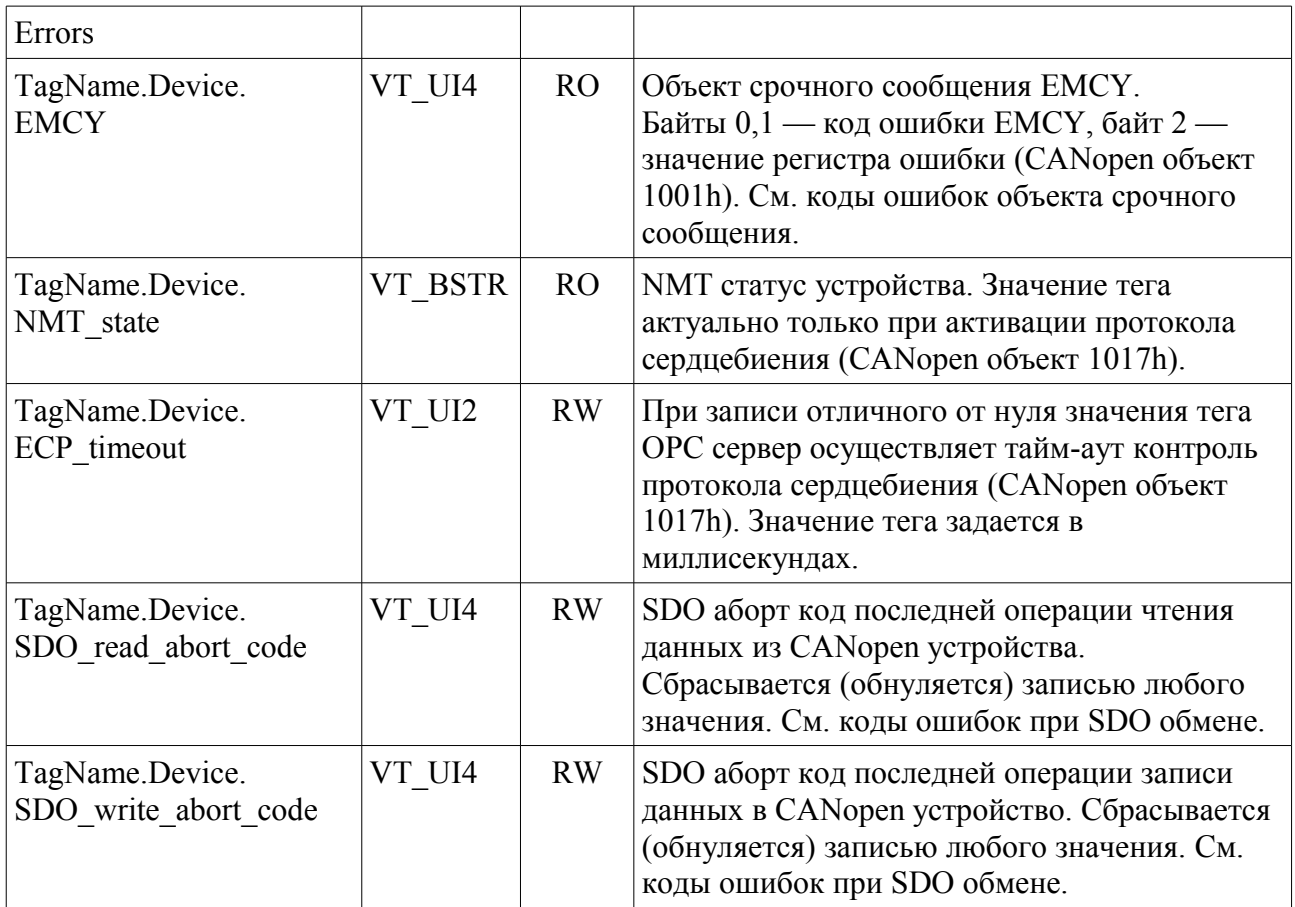

## <span id="page-10-1"></span>6.2.1 Значения ошибок обработки EDS файла устройства.

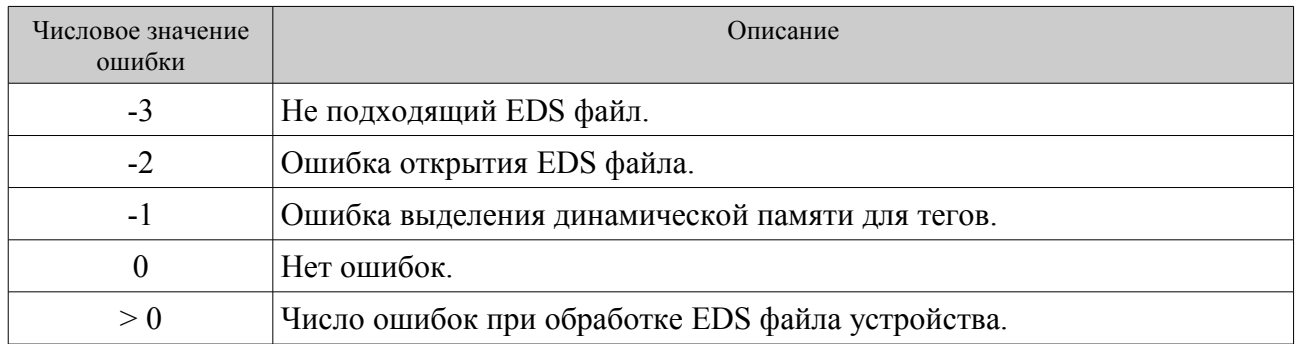

Возникновение ошибки с отрицательным значением прекращает дальнейшую обработку EDS файла.

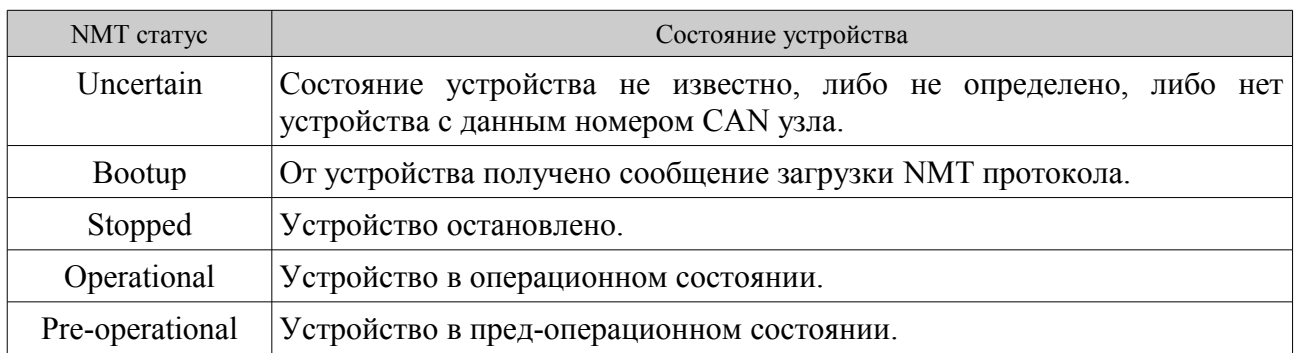

## <span id="page-10-0"></span>6.2.2 NMT статус CANopen устройства (узла сети).

# <span id="page-11-0"></span>7. EDS теги CANopen OPC сервера.

Каждый индекс и субиндекс объектного словаря CANopen устройства преобразуется в отдельный OPC тег. EDS файл устройства содержит полное описание объектного словаря и может насчитывать несколько сотен индексов и субиндексов. Для OPC сервера как правило достаточно небольшого числа CANopen объектов, участвующих в текущих задачах контроля и управления. Поэтому может оказаться полезным отредактировать EDS файлы устройств, оставив записи только необходимых объектов.

Обязательными полями описания CANopen объекта в EDS файле являются DataType (тип данных) и AccessType (тип доступа). При создании OPC тегов формируется двух или трех уровневая иерархия адресного пространства (включая главную ветвь). Имя CANopen объекта (поле ParameterName) предваряется его шестнадцатеричным индексом либо субиндексом.

Все пробелы в именах тегов заменяются на символ подчеркивания, а символы '.' (точка) игнорируются. Максимальная полная длина имени тега составляет 120 символов.

Запись объектного словаря:

[1000] ParameterName=Device Type DataType=0x0007 AccessType=ro DefaultValue=0x000F0191 PDOMapping=0

порождает OPC тег:

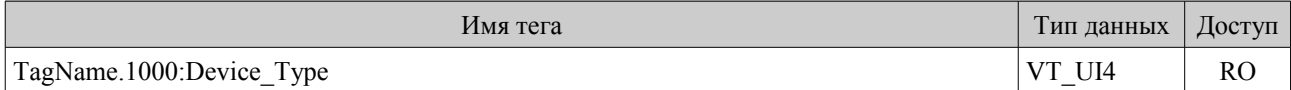

Записи словаря:

[1400] SubNumber=6 ObjectType=0x9 ParameterName=RPDO 1 Communication Parameter [1400sub0]

ParameterName=largest Sub-Index supported DataType=0x0005 AccessType=ro DefaultValue=5 PDOMapping=0

[1400sub1] ParameterName=COB-ID used by RPDO 1 DataType=0x0007 AccessType=rw DefaultValue=\$NODEID+0x80000200 PDOMapping=0

[1400sub2] ParameterName=transmission type DataType=0x0005 AccessType=rw DefaultValue=255 PDOMapping=0

[1400sub3] ParameterName=inhibit time DataType=0x0006 AccessType=rw DefaultValue=0 PDOMapping=0

[1400sub4] ParameterName=compatibility entry DataType=0x0005 AccessType=rw DefaultValue=0 PDOMapping=0

[1400sub5] ParameterName=event timer DataType=0x0006 AccessType=rw DefaultValue=0 PDOMapping=0

порождают шесть OPC тегов:

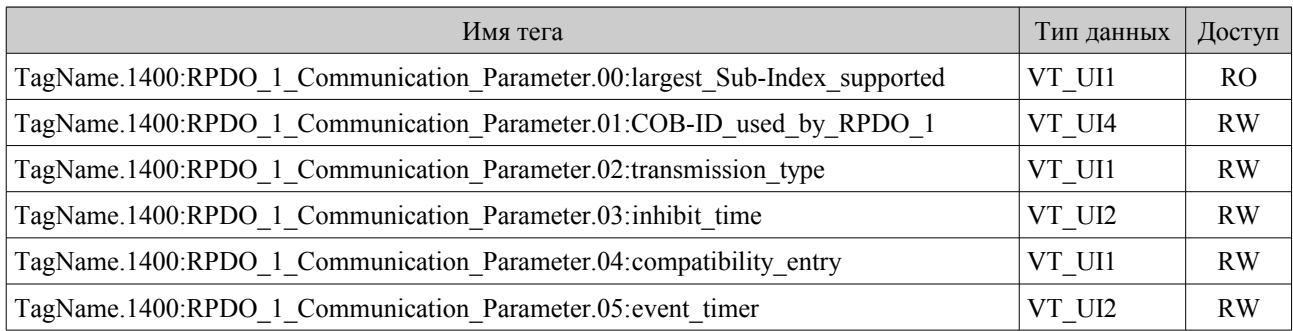

# <span id="page-13-1"></span>8. Коды ошибок CANopen.

# <span id="page-13-0"></span>8.1 Коды ошибок при SDO обмене (SDO аборт код).

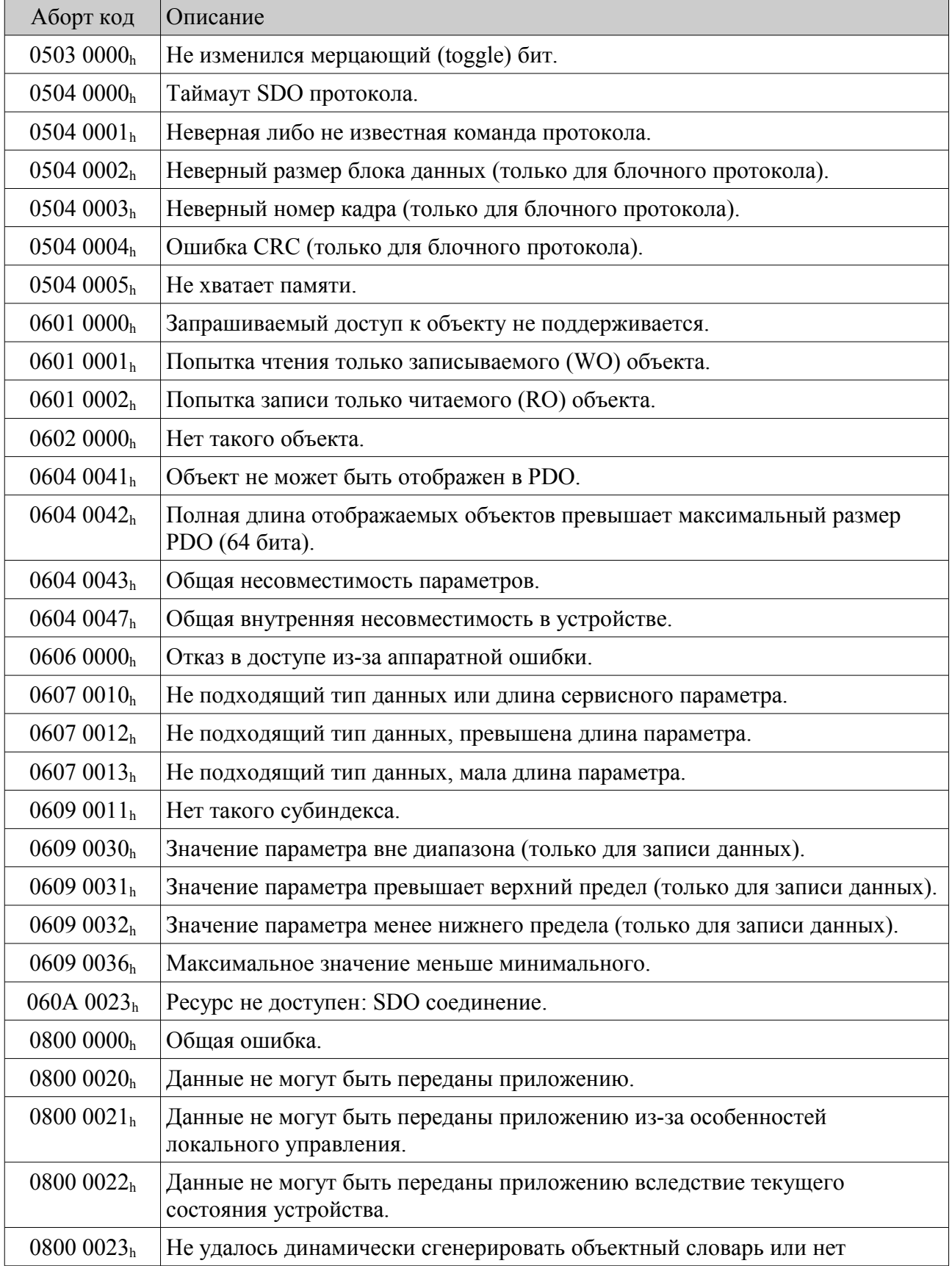

## САНореп ОРС сервер. Версия 1.2 07 марта 2014 г.

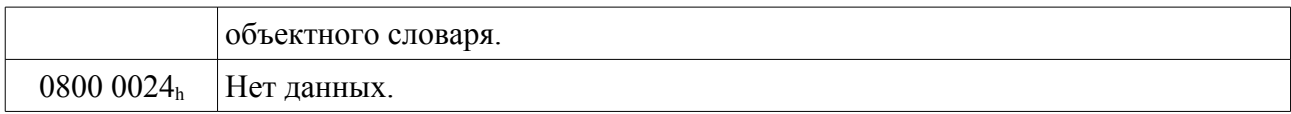

## <span id="page-14-1"></span>8.2 Классы ошибок объекта срочного сообщения (Emergency).

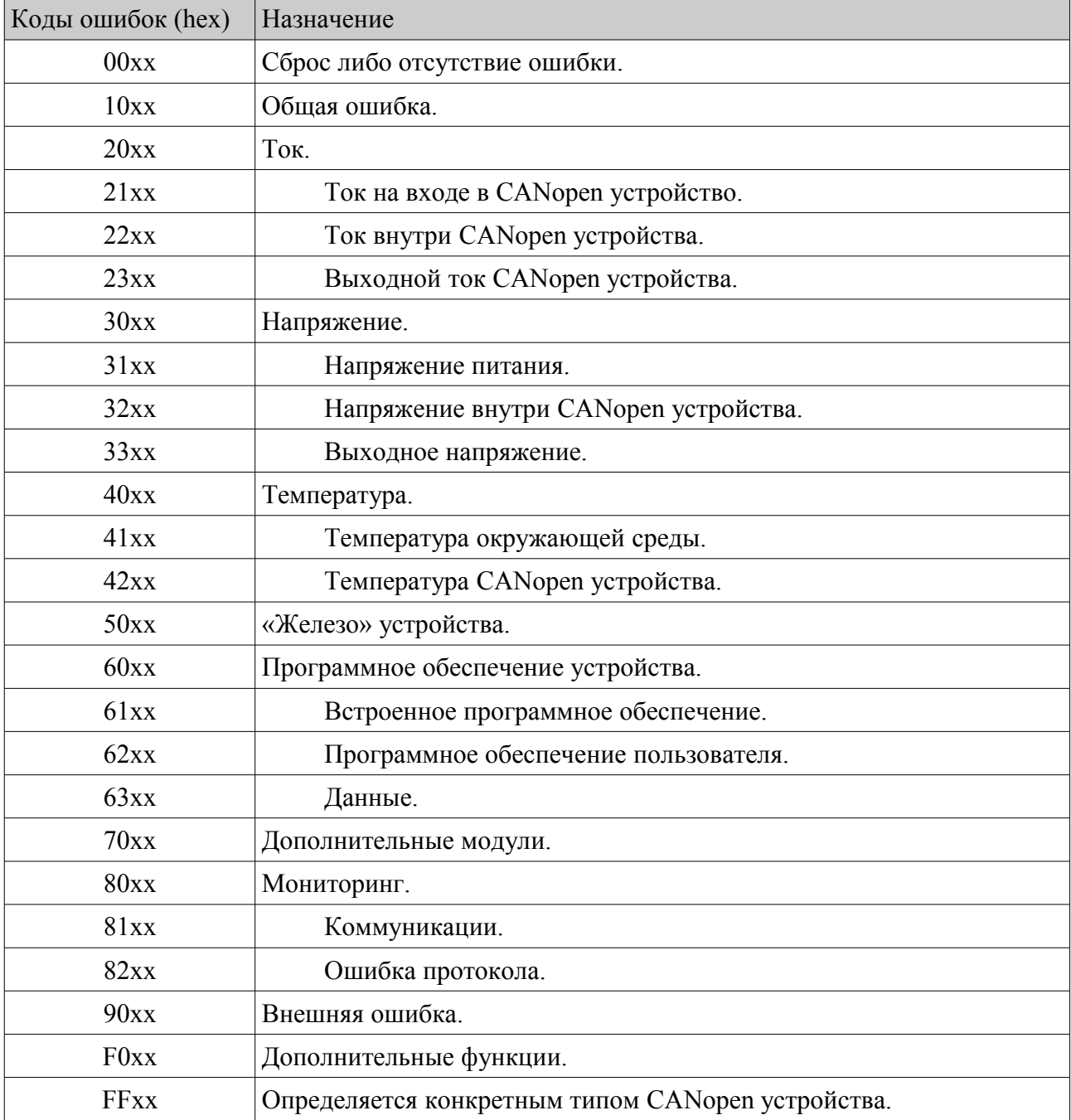

## <span id="page-14-0"></span>8.3 Коды ошибок объекта срочного сообщения (Emergency).

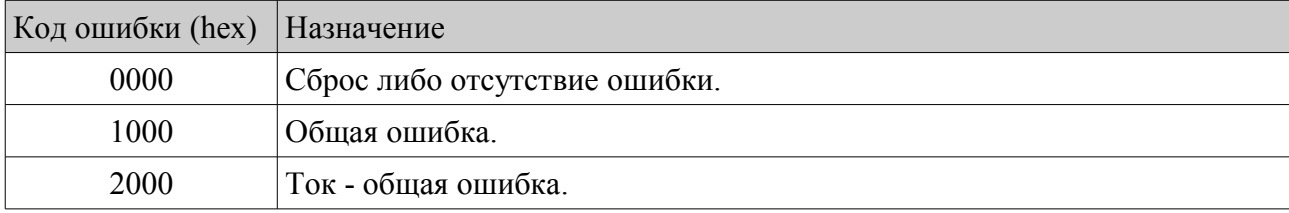

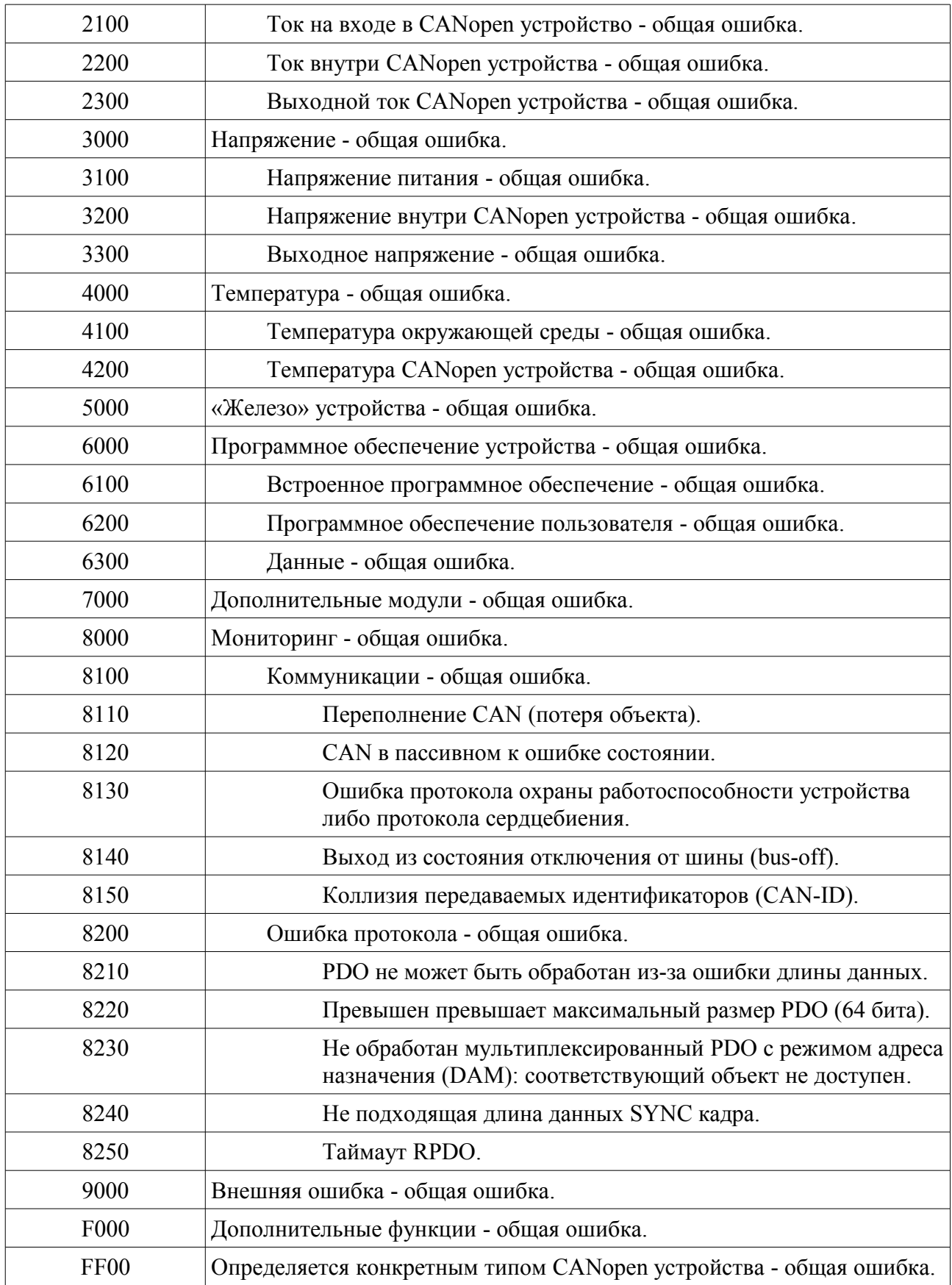

# <span id="page-16-2"></span>9. Предопределенное распределение идентификаторов.

## <span id="page-16-1"></span>9.1 Широковещательные объекты.

Идентификатор широковещательных объектов не зависит от номера узла CAN сети.

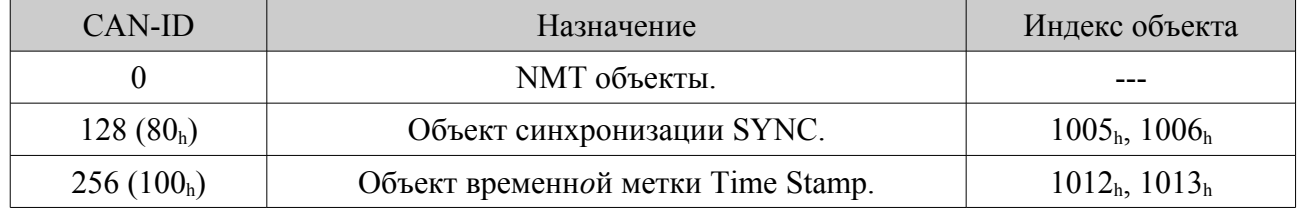

## <span id="page-16-0"></span>9.2 Объекты класса равный-к-равному (peer-to-peer).

Идентификатор объектов равный-к-равному зависит от номера узла CAN сети.

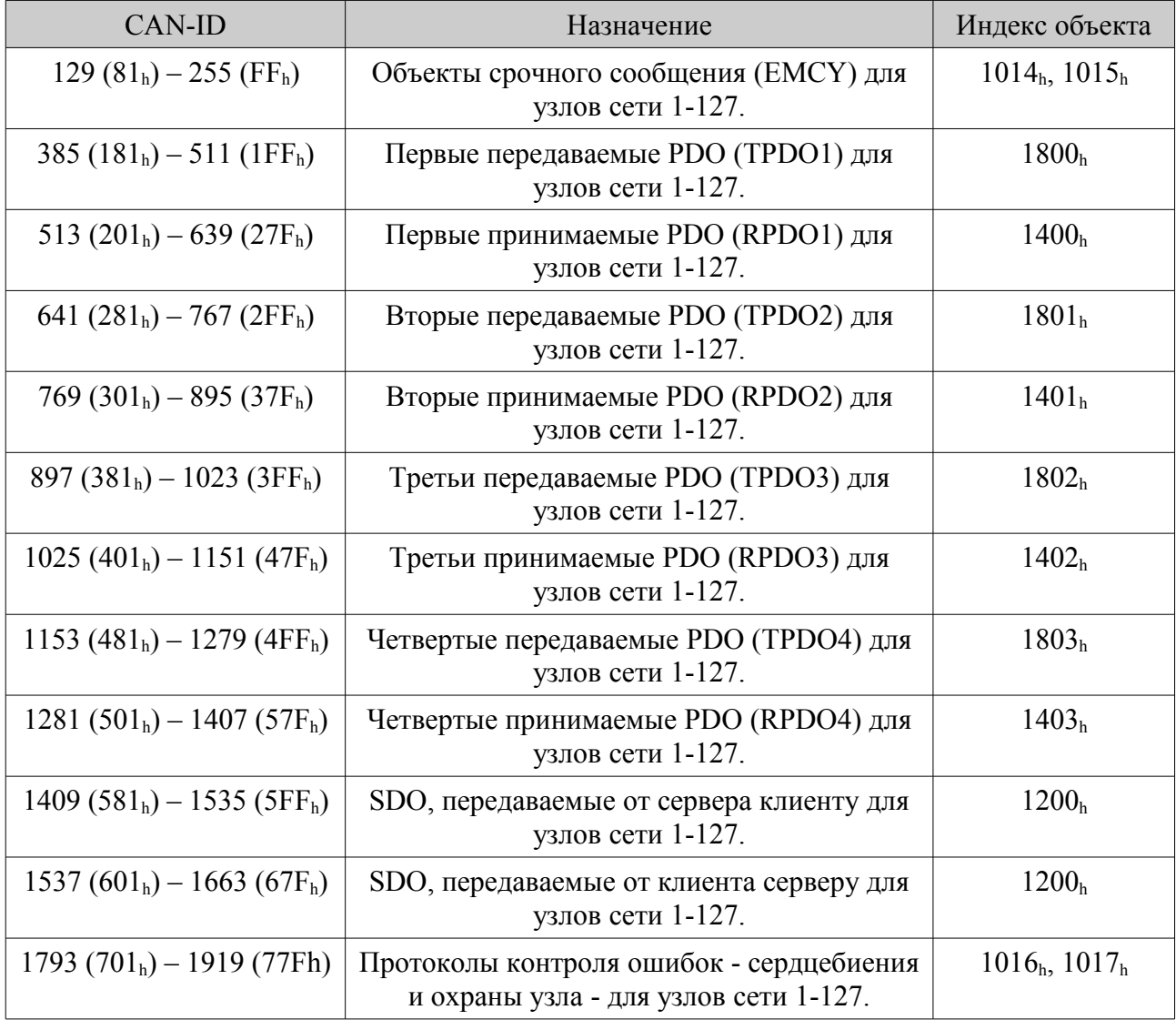

## <span id="page-17-0"></span>9.3 Прочие объекты.

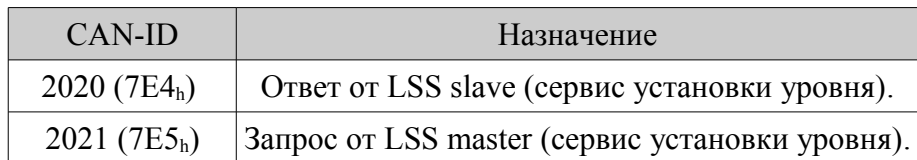

## <span id="page-17-1"></span>9.4 Идентификаторы ограниченного использования.

Идентификаторы ограниченного использования не должны применяться в любых конфигурируемых коммуникационных объектах, будь то SYNC, TIME-STAMP, EMCY, PDO или дополнительные SDO.

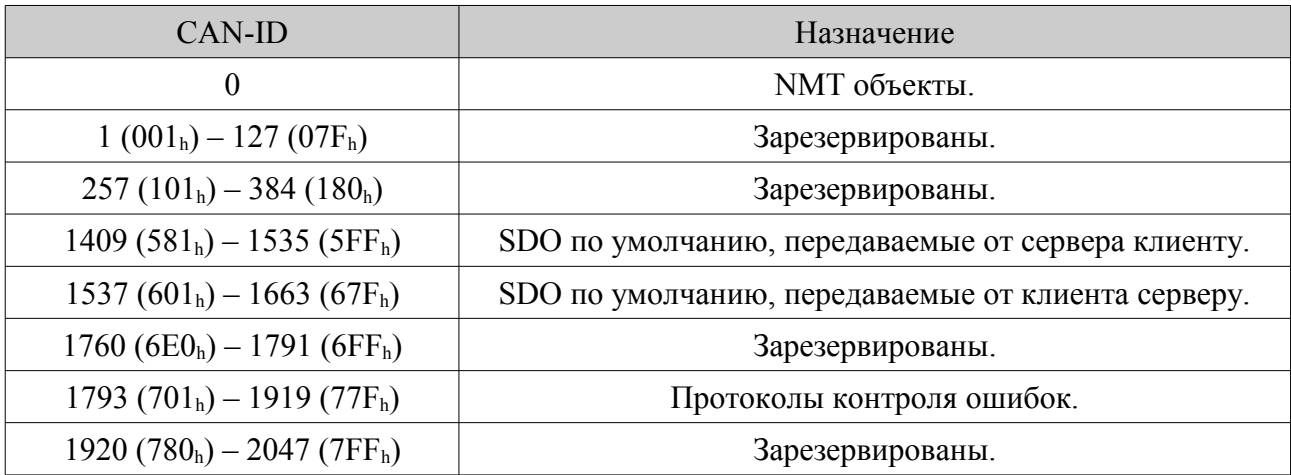